### symplicity recruit

### Getting Started with Symplicity Recruit

Finding the right fit faster

| recruit                                                       |               |          |
|---------------------------------------------------------------|---------------|----------|
| Home                                                          | Jobs 🗸        | S        |
| Recent Job Postings                                           |               |          |
| Consultant - 3571385<br>Expires on February 9, 2020           |               |          |
| ⊙ Extend ∞ Stop Auto Renew                                    | 😋 Refresh Now | ⊘ Withdr |
| Junior IT Specialist - 3571458<br>Expires on February 9, 2020 |               |          |
| ⊙ Extend ∞ Stop Auto Renew                                    | 😋 Refresh Now | ⊘ Withdr |
| Junior Accountant - 3571415<br>Expires on February 9, 2020    |               |          |
| ⊙ Extend ∞ Stop Auto Renew                                    | 😋 Refresh Now | ⊘ Withdr |
| Database Administrator - 35714<br>Expires on February 9, 2020 | 430           |          |
| ⊙ Extend ∞ Stop Auto Renew                                    | 😋 Refresh Now | ⊘ Withdr |
| Business Analyst - 3571031<br>Expires on February 9, 2020     |               |          |

|         | ۲        |                 |                                                                    |
|---------|----------|-----------------|--------------------------------------------------------------------|
|         |          |                 |                                                                    |
| Schools | Search 🗸 | Recru           | iiting √                                                           |
|         |          | View All >      | Connected School                                                   |
| ndraw   | APP      | 27<br>LICATIONS | <ul><li>Demo University</li><li>Demo University</li></ul>          |
| ndraw   | APP      | 23<br>LICATIONS |                                                                    |
| ndraw   | APP      | 22<br>LICATIONS | Employer Profile                                                   |
| ndraw   | APP      | 21<br>LICATIONS | Arlington Advisors<br>Arlington, VA<br>Pro                         |
|         |          | 24              | Get candidates excite<br>by building your bran<br>Complete profile |

**APPLICATIONS** 

# Login and start searching recruit.symplicity.com

Register your work email or login. Navigate through tabs on your home dashboard to see job posts and drafts, connect with schools, and search qualified candidates.

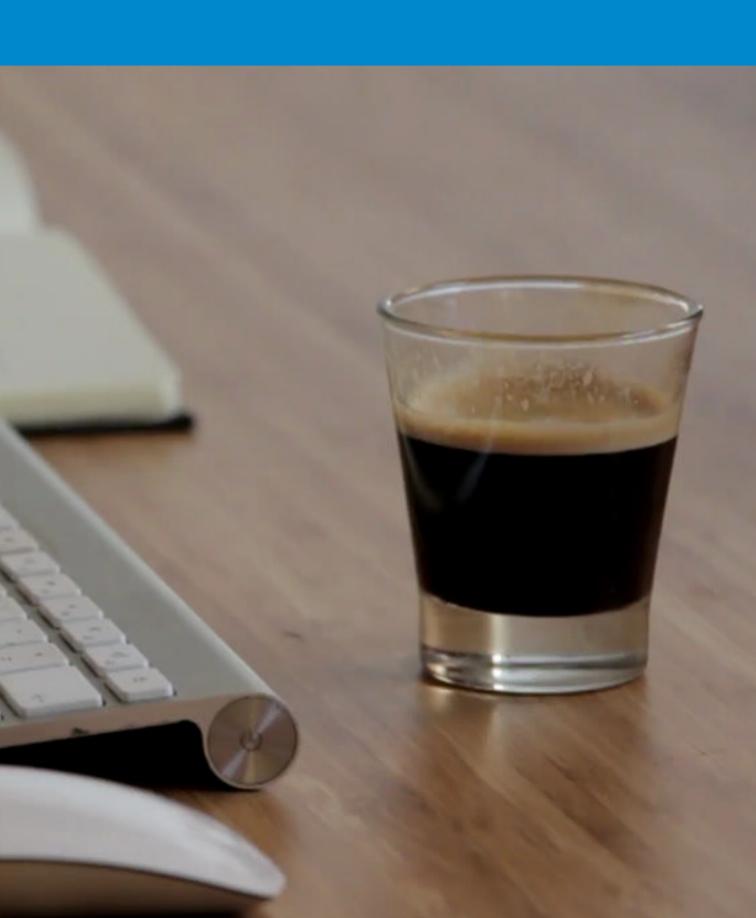

## **Complete Employer Profile**

Click on your name in the top right corner of dashboard and click into Employer Profile. Complete as much of your profile as you can as these are the brand components that populate the employer branding section of posts to achieve better results and brand recognition.

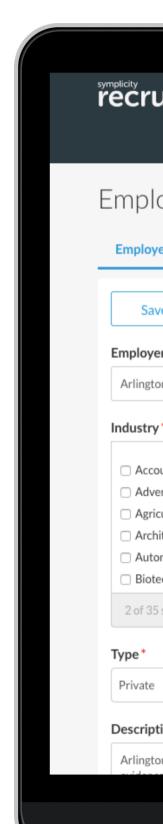

| ıit                                          |                        |                               |               |                   |
|----------------------------------------------|------------------------|-------------------------------|---------------|-------------------|
| Home                                         | Jobs $\sim$            | Schools                       | Search $\sim$ | Recruiting $\sim$ |
| oyer Profile                                 | 2                      |                               |               |                   |
| er Profile                                   | -                      |                               |               |                   |
| er Profile                                   |                        |                               |               |                   |
| e Publish                                    | Profile published      | at Jan 3, 2020, 2:38 PM       |               |                   |
| r Name *                                     |                        |                               |               |                   |
| n Advisors                                   |                        |                               |               |                   |
| •                                            |                        |                               |               |                   |
| unting Services<br>rtising, Marketing, and F | Public Pelations       |                               |               |                   |
| ulture                                       | UDIIC Relations        |                               |               |                   |
| tecture/Landscaping                          |                        |                               |               |                   |
| motive/Transportation N                      | Anufacturing           |                               |               |                   |
| ch/Pharmaceuticals/Sci                       |                        |                               |               |                   |
| selected                                     |                        | show selected select          | all           |                   |
|                                              |                        |                               |               |                   |
|                                              |                        |                               | \$            |                   |
| ion*                                         |                        |                               |               |                   |
| n Advisors, a leading glo                    | bal strategy and opera | tions consulting firm, offers | 0             |                   |
|                                              |                        |                               | MacReals      |                   |
|                                              |                        |                               | MacBook Air   |                   |
|                                              |                        |                               |               |                   |

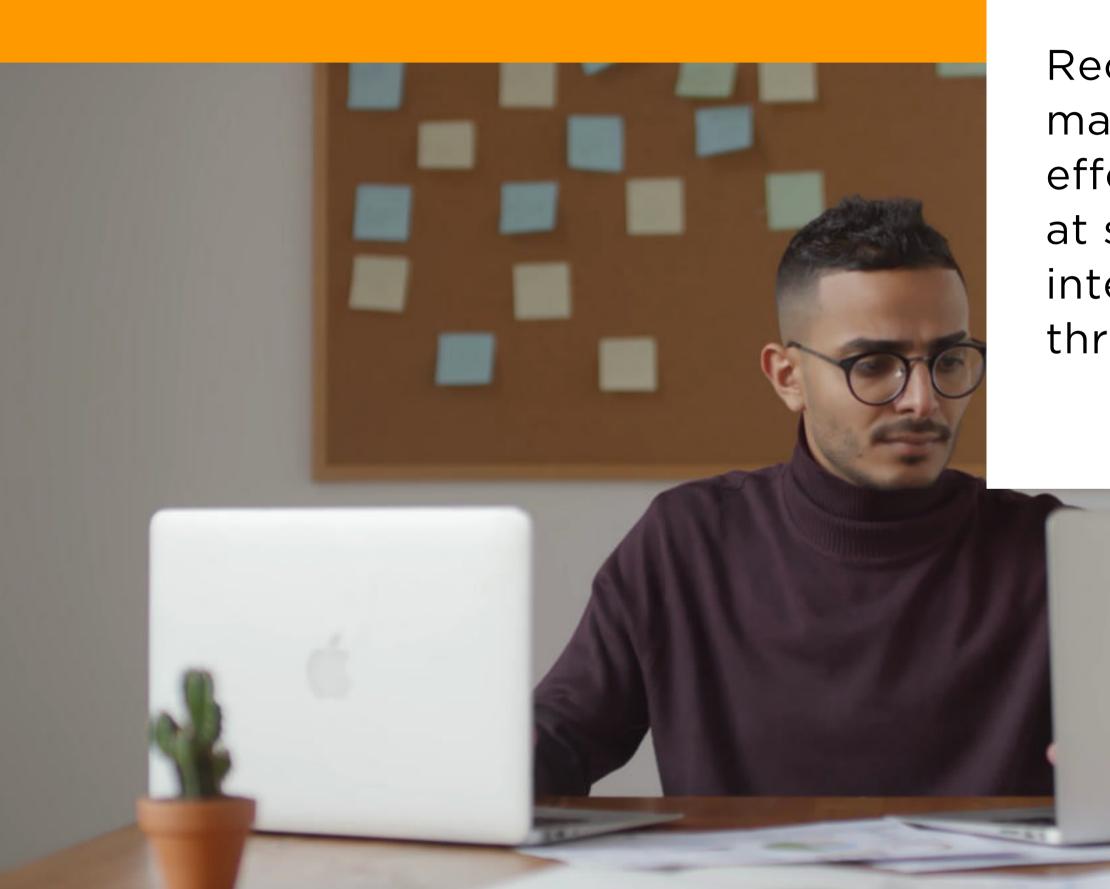

Recruit offers centralized access to manage your on-campus and virtual efforts. Browse a list of career fairs at schools and manage on-campus interview schedules and candidates through the Recruiting module.

# Virtual Events and More

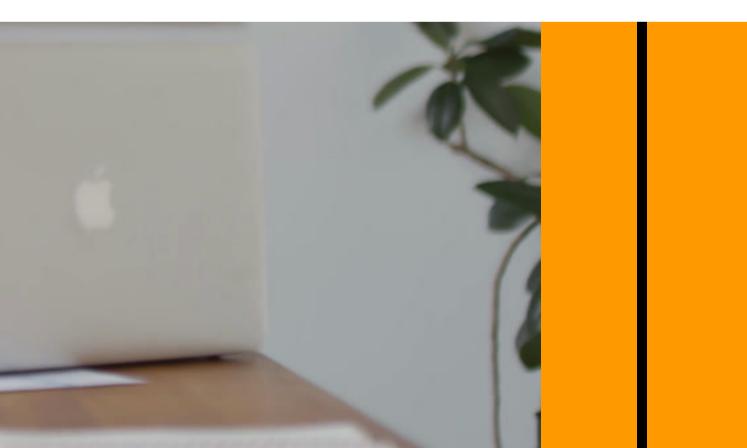

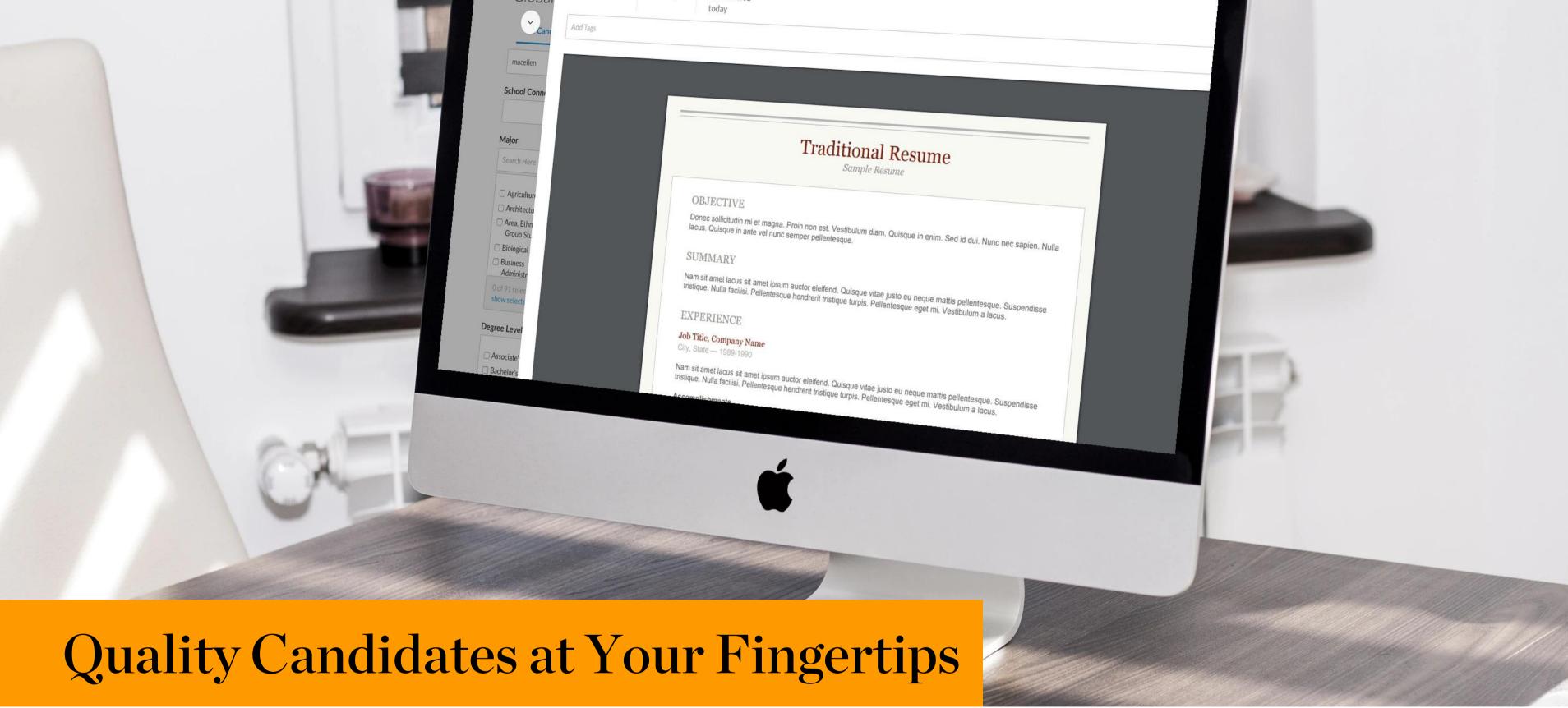

Proactively reach out to talent, tag candidates, and segment into targeted marketing campaigns or let us source for you with our dedicated campaign managers.

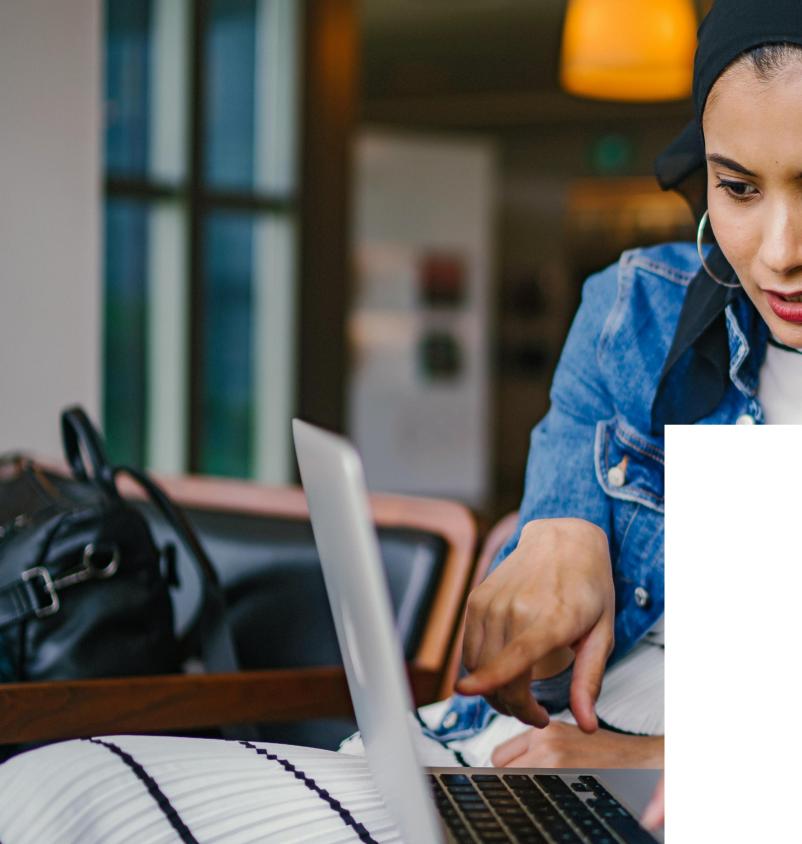

## What are **Smart Invites**?

Our machine learning (AI) tool proactively searches from our database of active students (~4M) for students who meet the graduation dates criteria and have recently applied to similar roles to encourage them to view your job.

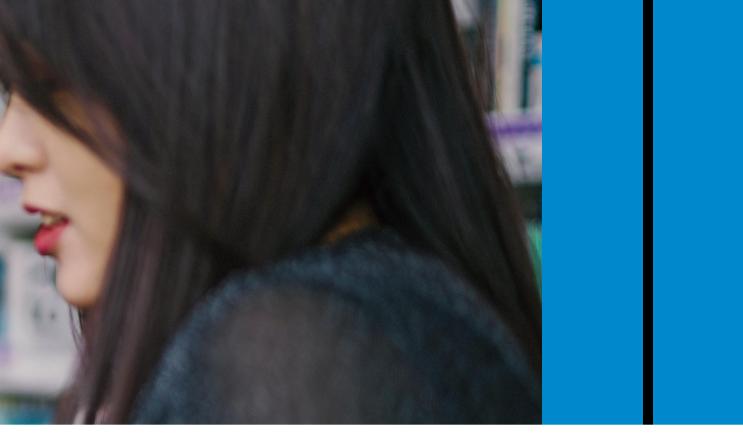

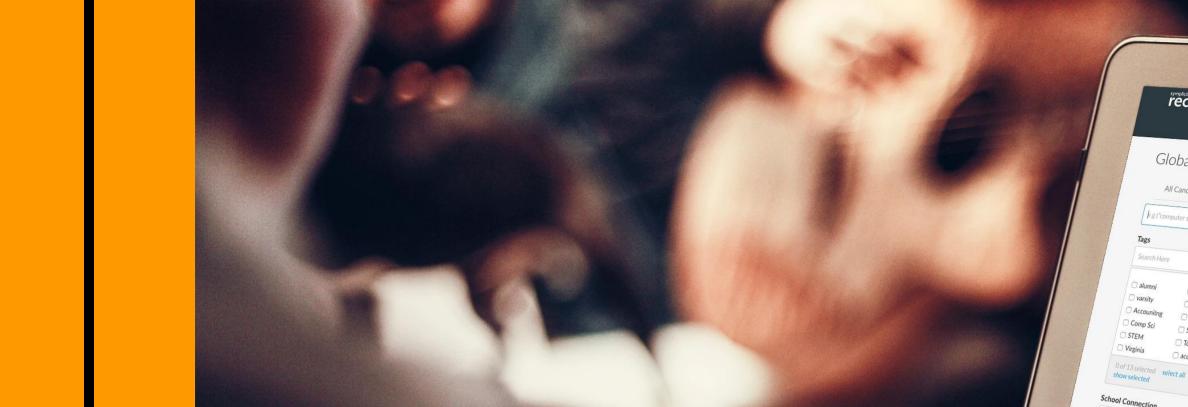

### **Tagging** Candidates

Organize candidates by applying custom tags to profiles from the list of search results or from an individual student's profile. Filter Tagged Candidates by the tags you create to make targeted emailing easier.

|                            |                                                |                                                                                                    |                            | All and a second |                       |                                                                                                    |  |
|----------------------------|------------------------------------------------|----------------------------------------------------------------------------------------------------|----------------------------|------------------|-----------------------|----------------------------------------------------------------------------------------------------|--|
| malieity                   |                                                |                                                                                                    |                            |                  |                       |                                                                                                    |  |
| ecruit                     |                                                |                                                                                                    |                            |                  |                       | and the second second                                                                                                    |  |
| Home                       | Jobs 🗸                                         | Schools                                                                                                    | Search 🗸                   | Recruiting 🗸     | <b>€</b> ® <b>}</b> 1 |                                                                                                    |  |
| bal Search                 |                                                |                                                                                                    |                            |                  | Campus Even           | ts 🗸                                                                                                    |  |
| Candidates Tagge           | d Candidates                                   |                                                                                                    |                            |                  |                       |                                                                                                    |  |
| iter science" OR "engineer | ing") AND "bachelor" AND N                     | OT "master"                                                                                                    |                            |                  |                       |                                                                                                    |  |
|                            |                                                |                                                                                                    |                            |                  |                       |                                                                                                    |  |
|                            | □ Select All   3  <br>Add Tags ↓               |                                                                                                    |                            |                  |                       | Q                                                                                                    |  |
| El Engineer     Marketing  | Add Tags                                       | Save As Excel 🗸                                                                                                 | Send E-mail                |                  | Sort by Resume Up     | dated ~                                                                                                    |  |
| □ NY<br>□ Science          | <ul> <li>Alex Niday</li> </ul>                 |                                                                                                    |                            |                  |                       |                                                                                                    |  |
| Top Teir accountant        | [ii] University of Louis<br>Bachelors in Maria | ville, Speed School of Engineering<br>nical Engineering - August 2010                                           |                            |                  |                       |                                                                                                    |  |
| tall                       | , cilgin                                       | ville, Speed School of Engineering<br>nical Engineering - August 2019<br><sup>eering</sup>                      | g                          |                  |                       |                                                                                                    |  |
|                            | Sheri Goldman                                  |                                                                                                    |                            |                  |                       |                                                                                                    |  |
|                            | Business - I<br>Engineerii                     | May 2018                                                                                                    |                            |                  |                       |                                                                                                    |  |
|                            | do                                             |                                                                                                    |                            |                  |                       |                                                                                                    |  |
|                            | University F<br>Bachelor's<br>Tation (P        | ullerton<br><sup>degree</sup> in Rusia                                                                          |                            |                  |                       |                                                                                                    |  |
|                            | neering                                        | ullerton<br>degree in Business Administratic<br>iness Analytics), Business Admin                                | on (Finance), Business Adm | inist            |                       |                                                                                                    |  |
|                            |                                                |                                                                                                    | - Au                       | Bust 2019        | t and Insurance)      | and the                                                                                                    |  |
|                            |                                                |                                                                                                    |                            |                  |                       |                                                                                                    |  |
|                            | -                                              |                                                                                                    |                            |                  |                       |                                                                                                    |  |
|                            |                                                | Part and                                                                                                    | No. of Concession, Name    |                  |                       |                                                                                                    |  |
|                            | -                                              |                                                                                                    | T.B. m                     |                  |                       |                                                                                                    |  |
|                            |                                                | ~                                                                                                    | mall                       | 1000             |                       |                                                                                                    |  |
|                            | and the second second                          |                                                                                                    | China -                    |                  |                       |                                                                                                    |  |
|                            |                                                | The second second second second second second second second second second second second second second second se | CONTRACTOR OF THE OWNER    |                  |                       | and the second second se |  |
|                            | -                                              | 00                                                                                                    | 12                         | <u></u>          | 3                     |                                                                                                    |  |
|                            | 5                                              |                                                                                                    | 24                         | 9                | >                     |                                                                                                    |  |
|                            | X                                              | Y.                                                                                                    | 2                          | 5                | 7                     | Ą                                                                                                    |  |
|                            |                                                |                                                                                                    | 3                          | 5                | 1                     | 4                                                                                                    |  |
|                            |                                                |                                                                                                    | 23                         | 5                |                       |                                                                                                    |  |
|                            |                                                |                                                                                                    | 23                         | 5                |                       |                                                                                                    |  |
|                            |                                                |                                                                                                    | 23                         |                  |                       |                                                                                                    |  |
|                            |                                                |                                                                                                    | 23                         |                  |                       |                                                                                                    |  |
|                            |                                                |                                                                                                    | 3                          |                  |                       |                                                                                                    |  |
|                            |                                                |                                                                                                    | 3                          |                  |                       |                                                                                                    |  |
|                            |                                                |                                                                                                    | 3                          |                  |                       |                                                                                                    |  |

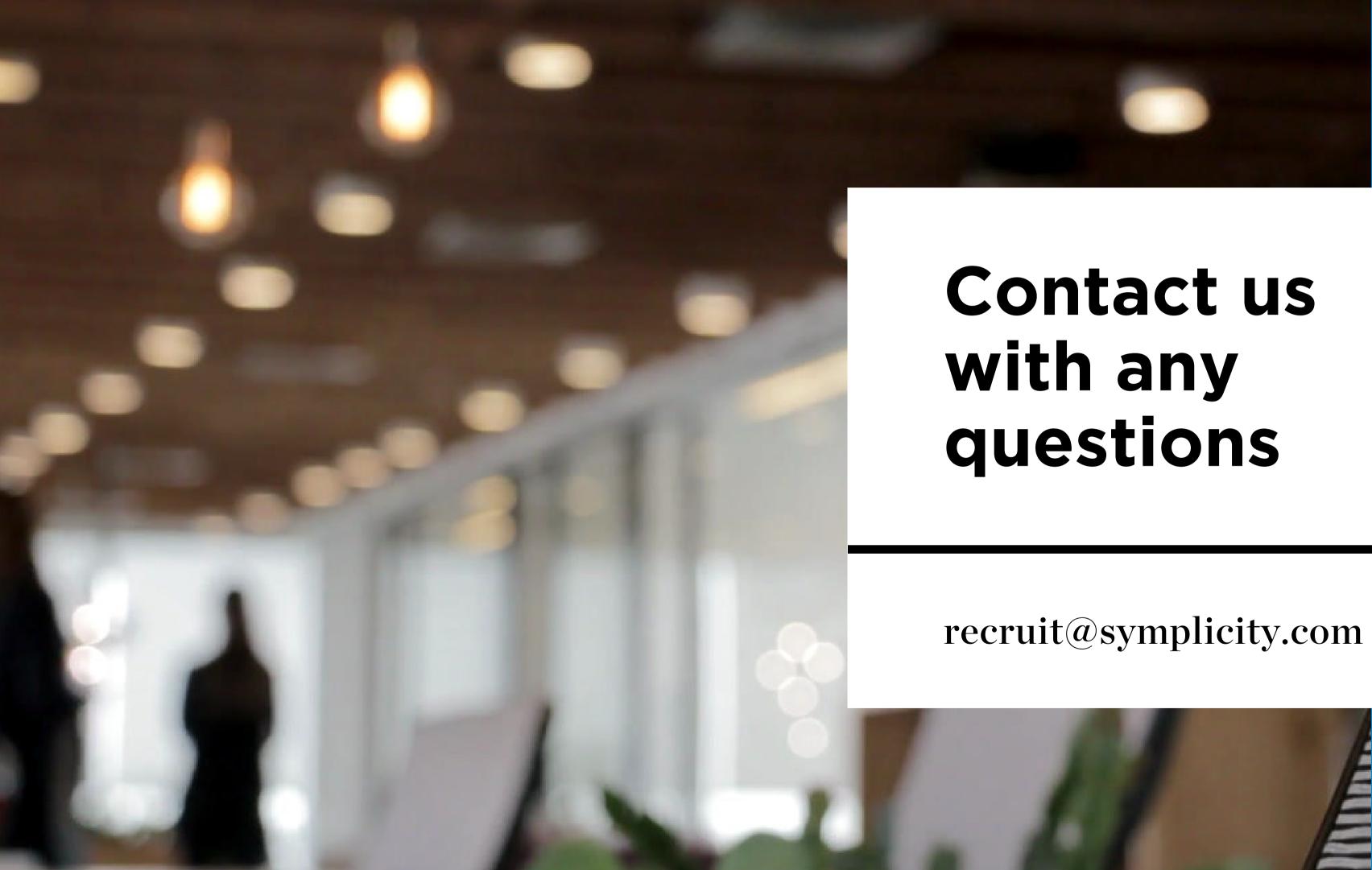